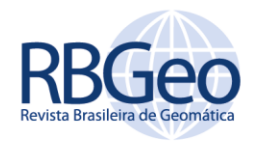

# **Avaliação do PEC em ortofotomosaicos obtidos com RPA e proposta de um modelo matemático para correção geométrica**

#### **RESUMO**

O objetivo deste artigo é avaliar o padrão de exatidão cartográfica (PEC) em ortofotomosaicos digitais obtidos por meio de uma aeronave pilotada remotamente e propor um modelo de correção geométrica para o ângulo de guinada, a fim de reduzir a distorção do pixel na imagem. Este artigo é uma continuação dos trabalhos de GAMBA e SANO (2017). As áreas de teste estão localizadas nos estados do RJ (Área 1) e MG (Área 2). A metodologia foi dividida em quatro etapas: planejamento e execução do voo; determinação dos pontos de apoio; geração dos ortofotomosaicos nos aplicativos Agisoft Photoscan® e E-Foto®; e avaliação dos ortofotomosaicos. A avaliação dos ortofotomosaicos foi feita por meio da aplicação do PEC analógico e digital, utilizando o método disponível no aplicativo GeoPEC®. Nesta avaliação, foram verificados o comportamento da distribuição espacial, a normalidade e a acurácia posicional das amostras, com análises de tendência e de precisão. Os resultados demonstraram que os menores erros médios quadráticos (EMQ) na planimetria das Áreas 1 (1,4337m) e 2 (1,1073m) foram no aplicativo Agisoft Photoscan®. O menor EMQ na altimetria da Área 1 (9,5387m) foi no aplicativo E-Foto®. O menor EMQ na altimetria da Área 2 (21,0263 m) foi no aplicativo Agisoft Photoscan®.

**PALAVRAS-CHAVE:** Aerolevantamento. RPA. Estatística Espacial. Correção Geométrica.

**Sérgio Roberto Horst Gamba**

[horsthessgam@gmail.com](mailto:horsthessgam@gmail.com) orcid.org/0000-0002-0124-0511 Universidade de Brasília (UnB), Brasília, Distrito Federal, Brasil.

**Edson Eyji Sano**

<u>[edson.sano@gmail.com](mailto:edson.sano@gmail.com)</u><br><u>[orcid.org/0000-0001-5760-556X](http://orcid.org/0000-0002-6402-4234)</u><br>Universidade de Brasília (UnB), Brasília, Distrito Federal, Brasil.

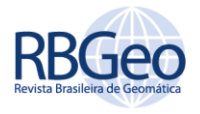

# **INTRODUÇÃO**

Com o avanço da tecnologia, a necessidade de um piloto a bordo de uma aeronave para conduzir as atividades de voo está sendo descartada. RPA em inglês Remotely Piloted Aircraft, aeronave remotamente pilotada, trata-se de aeronave não tripulada, pilotada a partir de uma estação de pilotagem remota e que é utilizada para propósitos que não são recreativos (ZANETTI; GRIPPI JÚNIOR; SANTOS, 2017).

Com a evolução dos sistemas sensores orbitais e aerotransportados, surgiu a necessidade da criação de plataformas que permitissem redução nos custos de imageamentos com sensores ópticos, de RADAR, a laser e geofísicos (ZANETTI; GRIPPI JÚNIOR; SANTOS, 2017). As RPAS, termo adotado pela Organização de Aviação Civil Internacional, têm sido utilizadas como plataformas eficazes e de baixo custo em imageamentos com sensores ópticos (EISENBEIß, 2009; LEMES et al., 2017; QAYYUM et al., 2017; GAMBA; SANO,2017).

Conforme o Decreto-Lei no 1.177 de 21 de junho de 1971, Artigo 3°, o aerolevantamento consiste em um conjunto de operações aéreas e/ou espaciais de medição, computação e registro de dados do terreno a partir do emprego de sensores e/ou equipamentos adequados (fase aeroespacial), bem como a interpretação dos dados levantados ou a sua tradução sob qualquer forma (fase decorrente), gerando mapas e cartas (GAMBA; SANO, 2017; BRASIL, 1971).

Segundo a Portaria no 101/GM-MD, de 26 de dezembro de 2018, Artigo 10°, as organizações que realizarem todas as fases do levantamento aeroespacial e decorrente, serão classificadas na categoria A (executantes de todas as fases do aerolevantamento) e devem estar inscritas no Ministério da Defesa. As empresas que oficialmente estão trabalhando com RPA para fins de aerolevantamento fotogramétrico também devem se inscrever no referido ministério (BRASIL, 2018). Os RPAS podem auxiliar, por exemplo, na implantação de Cadastros Territoriais Multifinalitários (CTM), vistos pelos gestores como uma forma de aumentar a arrecadação do Imposto Predial e Territorial Urbano (IPTU) (LEMES et al., 2017). Também, como outros exemplos de utilização dos RPAS, pode-se citar a inspeção de estruturas das linhas de transmissão de energia elétrica e monitoramento de desmatamentos (MUNARETTO, 2017).

O padrão brasileiro de acurácia posicional para dados espaciais é definido pelo Decreto-Lei n° 89.817 de 1984, de acordo com as tolerâncias definidas no Padrão de Exatidão Cartográfica (PEC) e Erro-Padrão (EP) (BRASIL, 1984). Tais tolerâncias têm seus valores definidos em função da escala de avaliação dos dados espaciais e das classes A, B ou C. Em 2010, a Diretoria do Serviço Geográfico do Exército Brasileiro (DSG) publicou as Especificações Técnicas de Aquisição de Dados Geoespaciais Vetoriais (ET-ADGV), documento ligado à Infraestrutura Nacional de Dados Espaciais (INDE. Em um de seus itens, a ET-ADGV explica como deve ser a aplicação do Decreto-Lei nº. 89.817 e criou uma classe mais restritiva destinada a produtos cartográficos digitais (PEC-PCD) [\(SANTOS et al., 2016;](http://www.scielo.br/pdf/bcg/v22n4/1982-2170-bcg-22-04-00630.pdf) BRASIL, 1984).

A avaliação do PEC e do PEC-PCD em ortofotomosaicos ou ortofotos obtidos por RPAS é fundamental na determinação da qualidade da carta produzida, principalmente quando se trata de escalas grandes. A ausência de cartas atualizadas em grandes escalas de representação (plantas) tem impulsionado a utilização de RPAS (ALVES JÚNIOR, 2015). O objetivo deste artigo é avaliar o PEC e

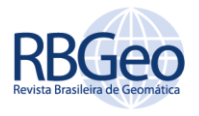

o PEC-PCD em ortofotomosaicos obtidos por meio de aerolevantamentos com RPA de asa fixa classe 3 (peso máximo de decolagem menor ou igual a 25 Kg), utilizando os aplicativos *Agisoft Photoscan®* , *E-Foto®* e *GeoPEC*® , bem como propor um modelo matemático da correção geométrica do ângulo de guinada (consequência do movimento de rotação horizontal da aeronave em torno do seu eixo vertical).

O aplicativo comercial russo *Agisoft Photoscan*® é utilizado para o processamento das imagens aéreas captadas por RPAS e geração da base cartográfica do terreno. No *Agisoft Photoscan*® , temos o *structure from motion* (SfM) que é uma técnica que permite a extração de informações tridimensionais a partir de imagens estáticas em 2D e consiste na tomada de diversas imagens de uma cena a partir de pontos de vista diferentes (AGISOFT, 2019)(Grandshaw, 2018). O aplicativo livre *E-Foto®* dispõe de algoritmos específicos para a orientação interior e exterior, geração de MDE e de ortofotomosaicos, realizando ajustamento do bloco fotogramétrico por feixes perspectivos e não por visão computacional (E-FOTO, 2019). É possível modificar seu código fonte e desenvolver novos módulos, acrescentando suas próprias contribuições ao projeto (TRAMONTINA et al., 2017). O programa livre *GeoPEC®* fornece ao usuário uma ferramenta amigável e de fácil utilização, permitindo uma avaliação da acurácia posicional de seus produtos a partir do padrão descrito no Decreto-Lei nº 89.817, aliado às ET-ADGV da INDE. Além da inspeção topográfica presente na NBR 13.133 e da avaliação de ortofotos de aerolevantamento e bases cartográficas utilizadas no processo de georreferenciamento de imóveis rurais, segundo Norma de Execução 02 de 2018 do Instituto Nacional de Colonização e Reforma Agrária (INCRA).

Considerando a orientação exterior e que nem todas as plataformas RPA de asa fixa dispõem de plataformas giroestabilizadoras (ROBERTO et al., 2017), como o gimbal, comum em plataformas RPA multirotores, o RPA de asa fixa pode conter apenas os sistemas GNSS (*Global Navigation Satellite System*) e IMU (*Inertial Measurement Unit*), que obtém as informações de atitude da aeronave (DRONENG, 2019). O ângulo de guinada ou *yaw* é a principal correção geométrica a ser feita em aerolevantamentos com imagens de sensores ópticos em RPA de asa fixa de classe 3 (JAIMES, 2016). Além disso, as plataformas giroestabilizadoras compensam os ângulos de guinada até certo ponto (PEPE et al., 2018).

# **MÉTODOS**

#### ÁREAS DE ESTUDO

Foram consideradas duas áreas distintas para a realização de aerolevantamento com sensor imageador óptico em plataforma RPA de asa fixa classe 3. A primeira área (Área 1), localizada na região de Itaipuaçu, distrito do município de Maricá, região dos Lagos, estado do Rio de Janeiro, próxima à praia de Itaipuaçu, a 20 km da Baia de Guanabara (carta SF-23Z-B-V-3-SO), foi selecionada devido ao relevo plano (declividade média de 0,8%). A área de estudo possui elevação mínima, média e máxima de 1,567 m, 6,938 m e 12,959 m, respectivamente, com desvio-padrão de 3,483 m. A área imageada é delimitada pelas seguintes coordenadas no sistema de projeção Universal Transversa de Mercator (UTM): 7457873,29 mS / 710073,03 mE; 7459228,08 mS / 710006,46 mE;

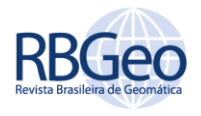

7459275,66 mS / 711004,40 mE; e 7457922,86 mS / 710928,45 mE. A área-teste possui uma extensão de 0,42 km<sup>2</sup>, considerando-se a coleta dos pontos de apoio, de verificação e a retirada da faixa marítima.

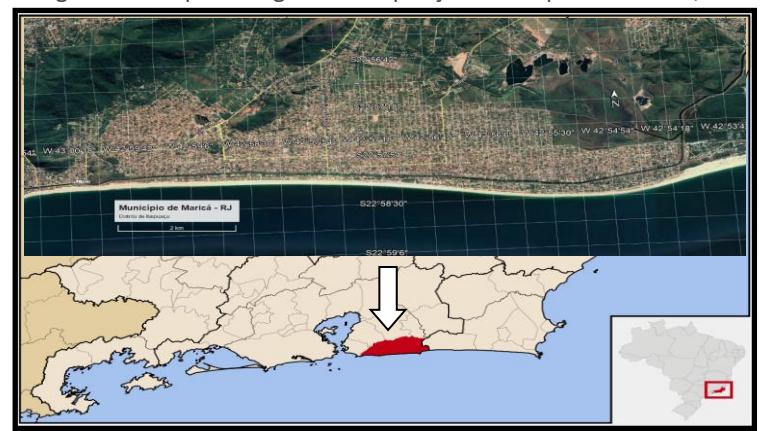

Figura 1 – Mapa da região de Itaipuaçu. Municipio de Maricá, RJ

Fonte: Autoria própria (2017).

A segunda área (Área 2), localizada na região de garimpo de Capoeirana, área rural do município da Nova Era, estado de Minas Gerais (carta SE 23Z-D-IV-2-SE), foi escolhida devido à presença de relevo ondulado (declividade média de 15%). Essa área possui elevação mínima, média e máxima de 603,43 m, 634,70 m e 684,40 m, respectivamente, com desvio-padrão de 23,2 m. A área de estudo é delimitada pelas seguintes coordenadas UTM: 7820238,00 mS / 702581,00 mE; 7820140,00 mS / 702593,00 mE; 7820194,00 mS / 704021,00 mE; e 7820069,00 mS / 704010,00 mE. A área teste possui extensão de 0,07 km<sup>2</sup>, considerando-se a coleta dos pontos de apoio e de verificação.

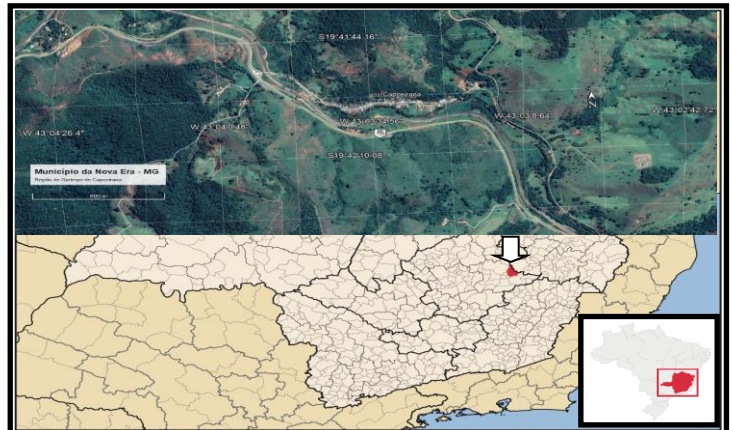

Figura 2 – Mapa da região de garimpo de Capoeirana. Municipio da Nova Era, MG

Fonte: Autoria própria (2017).

### **MATERIAIS**

Os equipamentos utilizados neste estudo pertencem à empresa Esteio Engenharia e Aerolevantamentos S.A. O sensor empregado foi a câmera Alfa Nex 3 Sony*®* , com resolução máxima de 14 MP, distância focal de 16 mm para a Área 1

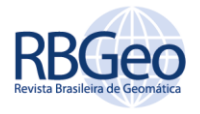

e de 35 mm para a Área 2, velocidade de obturação de 30 a 1/4000 segundos e abertura do diafragma entre f/2.8 a f/22.

Para o registro dos pontos de apoio e de verificação, foi utilizado o receptor GPS Hiper da Topcon<sup>®</sup> e a antena Hiper GD<sup>®</sup>, série 256-0690, 40 canais universais, frequência L1/L2 (portadoras), precisão horizontal de 3mm + 0,5ppm e precisão vertical de 5mm + 0,5ppm. O apoio suplementar consistiu em pontos HV (coordenadas horizontais e verticais). A medição destes pontos de apoio suplementar foi feita por rastreamento GPS com tempo de rastreio mínimo de 15 segundos, método de posicionamento relativo estático rápido, para uma constelação de quatro satélites com elevação mínima de 15º e respectivo PDOP (*Position (3D) Dilution of Precision)* máximo admitido igual a 5. O Sistema Geodésico de Referência SIRGAS 2000 foi adotado e materializado pelos vértices da Rede Fundamental do IBGE de denominação SAT 91754 e SAT 93788 localizados na região. O sistema de projeção utilizado foi o UTM (*Universal Transversa de Mercator*). O *datum* vertical foi o Marégrafo de Imbituba. Processamento dos dados no programa *Topcon Tools*® 8.2. A componente altimétrica do apoio suplementar teve as altitudes ortométricas estabelecidas com base no programa *MAPGEO*® do IBGE, versão 2010.

O RPA de asa fixa de classe 3 utilizado neste projeto foi o PT-UAV<sup>®</sup>, com 1,47 m de comprimento e 2,00 m de envergadura, peso de 6 kg e carga útil de 2 kg, autonomia de 90 minutos, velocidade de cruzeiro de 60 a 100 km/h, motor de 2 HP e teto operacional de 2000 m.

#### ABORDAGEM METODOLÓGICA

A primeira etapa envolveu o planejamento e a execução dos voos, que incluiu: a delimitação das áreas de imageamento; a definição do número de faixas de recobrimento aéreo; a verificação das condições meteorológicas para o melhor dia e hora para a realização dos voos; a utilização do piloto automático modelo MP2128g2® (GPS + Inercial); a aplicação do sistema de disparo automático da câmera; a utilização das altitudes de voo de 300 m e de 1080 m, conforme o relevo das áreas; a regulagem da abertura de diafragma em f/8 e de velocidade de obturação em 1/2000 segundos para a câmera; e a solicitação de um aviso aos aeronavegantes (NOTAM) ao Departamento de Controle do Espaço Aéreo (DECEA) para garantir a segurança dos voos e a elaboração e execução dos planos de voos (BRASIL, 2020).

A segunda fase envolveu a determinação dos pontos de apoio e de verificação com o receptor GPS Topcon Hyper® , a fim de obter dados altimétricos e planimétricos (FITZ, 2009).

Na terceira fase, foi feita a verificação do recobrimento longitudinal e lateral, exigindo-se um recobrimento da ordem de 80% e 60%, respectivamente, para garantir visão estereoscópica (MUNARETTO, 2017). Foi realizada ainda a aplicação da orientação interior (OI) e exterior (OE) para gerar Modelo Digital de Elevação (MDE) e ortofotos nos aplicativos *Agisoft Photoscan*® e *E-Foto*® (COELHO; BRITO, 2007).

A quarta fase correspondeu à avaliação do ortofoto por meio do PEC analógico e digital no aplicativo *GeoPEC*® , conforme classes mostradas na Tabela 1. Nessa avaliação, foi verificado o comportamento da distribuição espacial, a normalidade

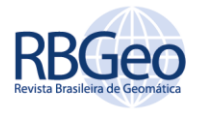

e a acurácia posicional das amostras, além das análises de tendências e de precisão [\(SANTOS et al., 2016\).](http://www.scielo.br/pdf/bcg/v22n4/1982-2170-bcg-22-04-00630.pdf)

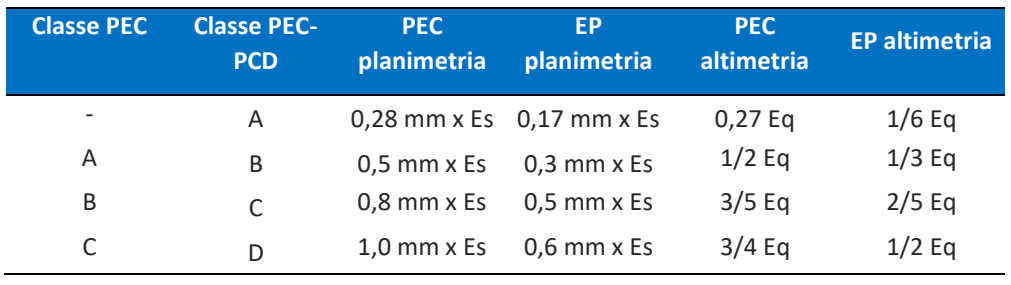

Tabela 1 - Valores de PEC e de EP, conforme Decreto-Lei nº 89.817/84 e ET-ADGV. PCD = Produtos Cartográficos Digitais; Ep = Equidistância; e Es = Escala

Fonte: Autoria própria (2017).

O método aplicado na avaliação dos ortofotos foi o proposto no aplicativo *GeoPEC*® [\(SANTOS et al., 2016\).](http://www.scielo.br/pdf/bcg/v22n4/1982-2170-bcg-22-04-00630.pdf) Para avaliar a acurácia posicional no aplicativo, é necessária a entrada das coordenadas e/ou distâncias de referência e das coordenadas e/ou distâncias do dado em que se quer avaliar. A acurácia posicional refere-se a quão próxima a posição de um dado espacial está em relação à sua realidade no terreno (ZHOU; REICHLE, 2010).

Uma amostra de checagem com o padrão de distribuição espacial do tipo agrupado pode comprometer a avaliação da acurácia posicional desse dado espacial. Dessa forma, técnicas de estatística espacial, como métodos do vizinho mais próximo, podem ser bastante úteis para a análise das amostras quanto à distribuição espacial das mesmas, onde *R* < 1 é agrupado, *R* = 1 é aleatório e *R* > 1 é disperso. O cálculo se inicia com a determinação do índice *R*. Para inferir se o índice *R* é estatisticamente igual ao valor da distribuição aleatória, aplica-se o teste *Z*, onde, na hipótese nula, admite-se padrão aleatório. Se a estatística *Z* calculada for maior que o valor tabelado para *Z (Zcrítico)*, rejeita-se a hipótese nula [\(SANTOS](http://www.scielo.br/pdf/bcg/v22n4/1982-2170-bcg-22-04-00630.pdf)  [et al., 2016\).](http://www.scielo.br/pdf/bcg/v22n4/1982-2170-bcg-22-04-00630.pdf)

A acurácia expressa o grau de proximidade de uma estimativa com o parâmetro para qual ela foi estimada. Assim, a acurácia incorpora efeitos sistemáticos e aleatórios. Portanto, entende-se que a acurácia envolve tanto a tendência (efeitos sistemáticos) como a precisão (efeitos aleatórios)[\(SANTOS et al.,](http://www.scielo.br/pdf/bcg/v22n4/1982-2170-bcg-22-04-00630.pdf)  [2016\).](http://www.scielo.br/pdf/bcg/v22n4/1982-2170-bcg-22-04-00630.pdf) Primeiramente, ao realizar o teste de tendência baseado no teste *t* de *Student* e o teste de precisão (qui-quadrado -  $\chi^2$ ), tem-se, como requisito básico, que a amostra deve seguir uma distribuição normal ou gaussiana. O teste de normalidade *Bera-Jarques* ou *Bowman-Shelton* (Bcalc) baseia-se na diferença entre os coeficientes de assimetria e curtose da amostra quando comparados aos valores de assimetria e curtose de uma distribuição normal (GEMAEL; MACHADO; WANDRESEN, 2015).

No controle de qualidade de dados espaciais, a análise de tendências é de fundamental importância. A maioria das avaliações de acurácia posicional que analisam tendências utilizam o teste de hipóteses *t* de *Student*. A análise de tendência é realizada com base nas discrepâncias entre as coordenadas observadas (*X<sup>0</sup>* e *Y0*) e as coordenadas de referência (*X<sup>r</sup>* e *Yr*), de onde se obtêm as estatísticas como média (*∆X'* e *∆Y'*) e desvio-padrão (*S∆<sup>X</sup>* e S*∆Y*), sendo *n* o número

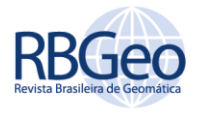

de elementos da amostra, conforme mostram as Equações 1 a 4 (SILVA et al., 2015):

$$
\Delta X = (X_o - X_r) \qquad e \qquad \Delta Y = (Y_o - Y_r) \tag{1}
$$

$$
\Delta X' = \left(\frac{1}{n}\right) \sum \Delta X \qquad e \qquad \Delta Y' = \left(\frac{1}{n}\right) \sum \Delta Y, \quad i = 1 \text{ a n no somatório.} \tag{2}
$$

$$
S_{\Delta X1} = \frac{1}{(n-1)} \sum (\Delta X - \Delta X')^{2} \quad e \quad S_{\Delta Y1} = \frac{1}{(n-1)} \sum (\Delta Y - \Delta Y')^{2}
$$
 (3)

$$
S_{\Delta X} = \sqrt{S_{\Delta X1}} \qquad e \qquad S_{\Delta Y} = \sqrt{S_{\Delta Y1}} \tag{4}
$$

Para o teste de tendência, são avaliadas as seguintes hipóteses: H<sub>0</sub>: se *∆X'* = 0, então *X* não é tendencioso; H1: se *∆X'* ≠ 0, então *X* é tendencioso; e H0: se *∆Y'* = 0, então *Y* não é tendencioso; H1: se *∆Y'* ≠ 0, então *Y* é tendencioso. A partir do número de pontos de referência utilizados na análise, obtém-se o valor limite tabelado *t−1,*∝*/2*. Se o valor do teste *t* de *Student* calculado for inferior ao *tcrítico* (tabelado), pode-se afirmar que o ortofoto está livre de erros sistemáticos (SILVA et al., 2015).

A análise de tendência na avaliação da acurácia posicional é de grande importância, já que esses efeitos sistemáticos podem ser modelados. Não se descarta um dado espacial porque ele é tendencioso, já que este pode servir para determinação de áreas, distâncias e ângulos entre feições, se a escala estiver consistente [\(SANTOS et al., 2016\).](http://www.scielo.br/pdf/bcg/v22n4/1982-2170-bcg-22-04-00630.pdf)

Para a análise da precisão, foi utilizado o teste  $\chi^2$ , obedecendo os valores do EP, que estabelece três e quatro classes, respectivamente. Para realizar o teste  $\chi^2$ , inicialmente calcula-se o EP esperado (σ) de cada componente. Posteriormente, aplica-se um teste de hipótese, comparando-se o desvio-padrão das discrepâncias com o EP esperado para as classes do PEC e do PEC-PCD: H<sub>0</sub>:  $S_{\Delta X}^2 = \sigma_X^2$ ; H<sub>1</sub>:  $S_{\Delta X}^2$  >  $\sigma_x^2$ ; e H<sub>0</sub>:  $S_{\Delta y}^2 = \sigma_y^2$ ; H<sub>1</sub>:  $S_{\Delta y}^2 > \sigma_y^2$ . Para atender a precisão de uma determinada classe, o valor do teste  $\chi^2$  calculado ( $\chi''^2$ <sub>x</sub> e Y<sup>'12</sup><sub>y</sub>), deve ser inferior ao teste  $\chi^2$  crítico *(" 2 n-1,*α), onde *n* é o tamanho da amostra, conforme mostra a Equação 5 (SILVA et al., 2015):

$$
\chi^{\prime\prime}{}_{x}^{2} = (n-1)\left(\frac{s_{\Delta x}^{2}}{\sigma_{x}^{2}}\right) \quad e \quad \chi^{\prime\prime}{}_{y}^{2} = (n-1)\left(\frac{s_{\Delta y^{2}}}{\sigma_{y}^{2}}\right) \tag{5}
$$

Nesta última fase, foi verificada a existência de erros geométricos (erros sistemáticos) através das análises de tendências e de precisão (D'ALGE, 2007).

Conforme informações do IMU do RPA, os ângulos *yaw* (*ψ*) são os maiores, quando comparadas aos ângulos *roll* e *pitch* (PEGORARO, 2013; RUZGIENE, 2014; JAIMES, 2016). Os ângulos *roll* e *pitch* tendem a ser menores que 5°, atendendo os padrões cartográficos (COELHO; BRITO, 2007; HLOTOV et al., 2019). O problema maior consiste em reduzir ou eliminar o ângulo *yaw*. Com o aumento do grau de distorção, o tamanho dos *pixels* na imagem é também alterado não uniformemente (GALBRAITH et al., 2005). Com a redução do ângulo *yaw*, o ortofoto criado tenderá a apresentar uma acurácia significativa (HLOTOV et al., 2019). Desta forma, para melhorar a qualidade das informações, é necessário a correção geométrica nas imagens, a partir de modelos matemáticos (MAROTTA et al., 2011).

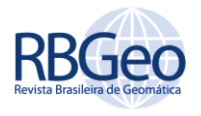

As transformações matemáticas consideradas biunívocas permitem que um sistema referencial bidimensional se transforme em um sistema referencial tridimensional e vice-versa. As transformações geométricas 2D entre dois sistemas de coordenadas (E e E') são classificadas em: translação, transformação ortogonal, transformação isogonal, transformação afim, transformação projetiva e transformação polinomial (SANTOS, 2013). As transformações já citadas são de implementação relativamente simples. Elas não modelam do modo mais eficaz o problema da correção geométrica, pois não têm como variáveis os valores dos ângulos de rotação, os quais a câmara foi submetida de forma tridimensional (COELHO; BRITO, 2007).

As transformações geométricas 3D são empregadas em situações em que é necessária a transformação de pontos contidos em sistemas tridimensionais e as principais utilizadas na fotogrametria são: corpo rígido, afim, projetiva e linear direta (LIMA; BRITO, 2006; HARTLEY; ZISSERMAN, 2000; SANTOS, 2013). Considerando as transformações corpo rígido, afim, projetiva e linear direta, a projetiva possibilita modificações em sua fórmula e apresenta quinze graus de liberdade para uma melhor precisão cartográfica, possibilitando menores RMS (COELHO; BRITO, 2007; HARTLEY; ZISSERMAN, 2000; MAROTTA et al., 2011). Transformações projetivas modificadas como o modelo projetivo modificado, onde há uma correção adicional para coordenadas da imagem para o ajuste de erros sistemáticos, apresentam menores RMS em relação à transformação projetiva não modificada (MAROTTA et al., 2011).

## **RESULTADOS E DISCUSSÕES**

# PLANEJAMENTO E EXECUÇÃO DOS VOOS

O imageamento da Área 1 foi feito em três faixas de voo, com 17 imagens, e com 22 pontos de campo, Figura 3.

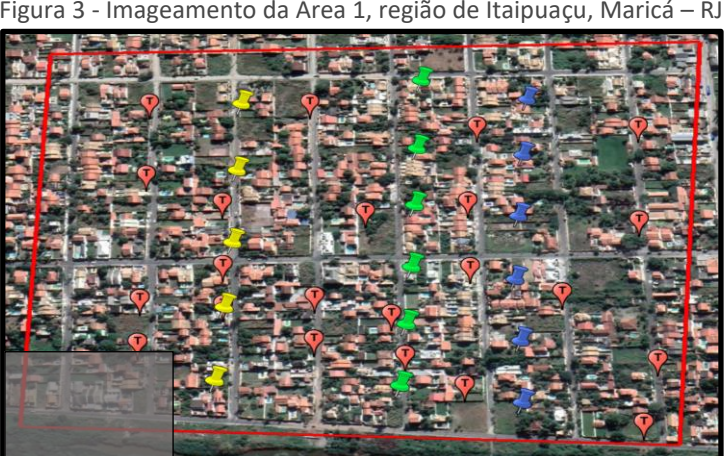

Figura 3 - Imageamento da Área 1, região de Itaipuaçu, Maricá – RJ

Fonte: Autoria própria (2017).

O imageamento da Área 2 foi feito em uma faixa de voo, com 28 imagens, e com 22 pontos de campo, Figura 4.

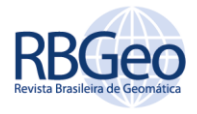

Figura 4 - Imageamento da Área 2, região de Garimpo de Capoeirana, Nova Era - MG

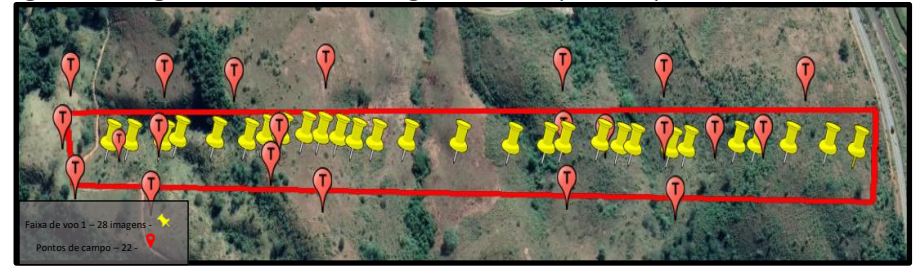

Fonte: Autoria própria (2017).

Na Tabela 2 são apresentadas as faixas, pontos, coordenadas dos centros perspectivos de cada fotografia, alturas de voo e ângulos de orientação *pitch*, *roll* e *yaw*, totalizando 17 pontos analisados da Área 1. Os valores máximos para *pitch*, *roll* e *yaw* foram, respectivamente, de 1,623º; 2,742º e 179,497º e os valores mínimos foram, respectivamente, de -3,749º; -1,119º e -179,441º. As amplitudes (diferença entre os valores máximo e mínimo) para o *pitch*, *row* e *yaw* foram, respectivamente, de 5,372º; 3,861º; e 358,938º, com os correspondentes valores de desvio-padrão de 1,284º; 1,059º e 147,715º. As médias foram, respectivamente, de -0,306º, 0,592º e -9,449º. Os ângulos *pitch* e *roll* tendem a ser menores que 5°, atendendo os padrões cartográficos (COELHO; BRITO, 2007; HLOTOV et al., 2019; ROBERTO et al., 2017). O problema maior consiste em reduzir ou eliminar o ângulo *yaw*, normalmente com valores acima de 70°.

|                |                 | Longitude    | <b>Latitude</b> | <b>Altura</b> |              |             |            |
|----------------|-----------------|--------------|-----------------|---------------|--------------|-------------|------------|
| <b>Faixa</b>   | <b>Ponto</b>    | (graus)      | (graus)         | (m)           | <b>Pitch</b> | <b>Roll</b> | Yaw        |
| $\mathbf{1}$   | P4              | -42,947738   | $-22,965074$    | 299           | $-0.951$     | $-1,007$    | 179,217    |
| 1              | P <sub>5</sub>  | -42,947784   | $-22,966016$    | 298           | $-0,168$     | 0,336       | 177,539    |
| 1              | P6              | -42,947826   | -22,967004      | 297           | 1,231        | 1,063       | 179,497    |
| 1              | P7              | -42.947910   | $-22,967864$    | 298           | 0,504        | $-1,063$    | $-178,042$ |
| 1              | P <sub>8</sub>  | -42,948001   | $-22,968801$    | 299           | 0,839        | 0,783       | $-179,161$ |
| 2              | P11             | -42,946044   | -22,968894      | 301           | 0,056        | 0,224       | 5,707      |
| 2              | P <sub>12</sub> | -42,945957   | $-22,968107$    | 301           | $-1,567$     | $-0,112$    | 5,539      |
| 2              | P13             | -42.945884   | $-22,967353$    | 299           | 0,839        | $-1,119$    | 3,301      |
| 2              | P14             | -42.945827   | $-22,966522$    | 299           | $-0,504$     | 1,287       | 2,910      |
| $\overline{2}$ | P <sub>15</sub> | -42.945774   | $-22,965740$    | 300           | $-0,895$     | 0,504       | 3,245      |
| 2              | P <sub>16</sub> | -42,945709   | $-22,964771$    | 300           | $-3,749$     | 1,343       | 2,518      |
| 3              | P4              | $-42,944522$ | $-22,965061$    | 297           | 1,623        | 1,567       | $-179,441$ |
| 3              | P <sub>5</sub>  | -42,944610   | -22,965845      | 299           | $-0,560$     | 0,168       | $-178,322$ |
| 3              | P6              | -42,944690   | $-22,966693$    | 299           | 0,280        | 1,902       | $-179,385$ |
| 3              | P7              | -42.944763   | $-22,967540$    | 300           | 0,056        | 0,392       | 177,595    |
| 3              | P <sub>8</sub>  | -42,944740   | $-22,968338$    | 299           | $-0,504$     | 2,742       | 176,028    |
| 3              | P9              | -42,944763   | $-22,969133$    | 300           | $-1,735$     | 1,063       | $-179,385$ |

Tabela 2 - Dados relativos a centros perspectivos, altura, *pitch*, *roll* e *yaw* do aerolevantamento fotogramétrico efetuado na Área 1

Fonte: Autoria própria (2017).

Na Tabela 3 são apresentados os pontos, as coordenadas dos centros perspectivos, as alturas de voo e os ângulos de orientação *pitch*, *roll* e *yaw* da Área 2 (faixa 1), totalizando 28 pontos analisados. Os valores máximos para *pitch*, *roll* e *yaw* foram, respectivamente, de 10,260º; 7,060º e 95,320º e os valores mínimos foram, respectivamente, de -8,080º, -5,820º e 72,120º. As amplitudes para o *pitch*,

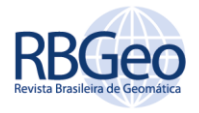

*row* e *yaw* foram, respectivamente, de 18,340º; 12,880º; e 23,200º, com os correspondentes valores de desvio-padrão de 4,047º; 3,229º e 6,013º. As médias foram, respectivamente, de 0,891º; 2,762º e 82,559º.

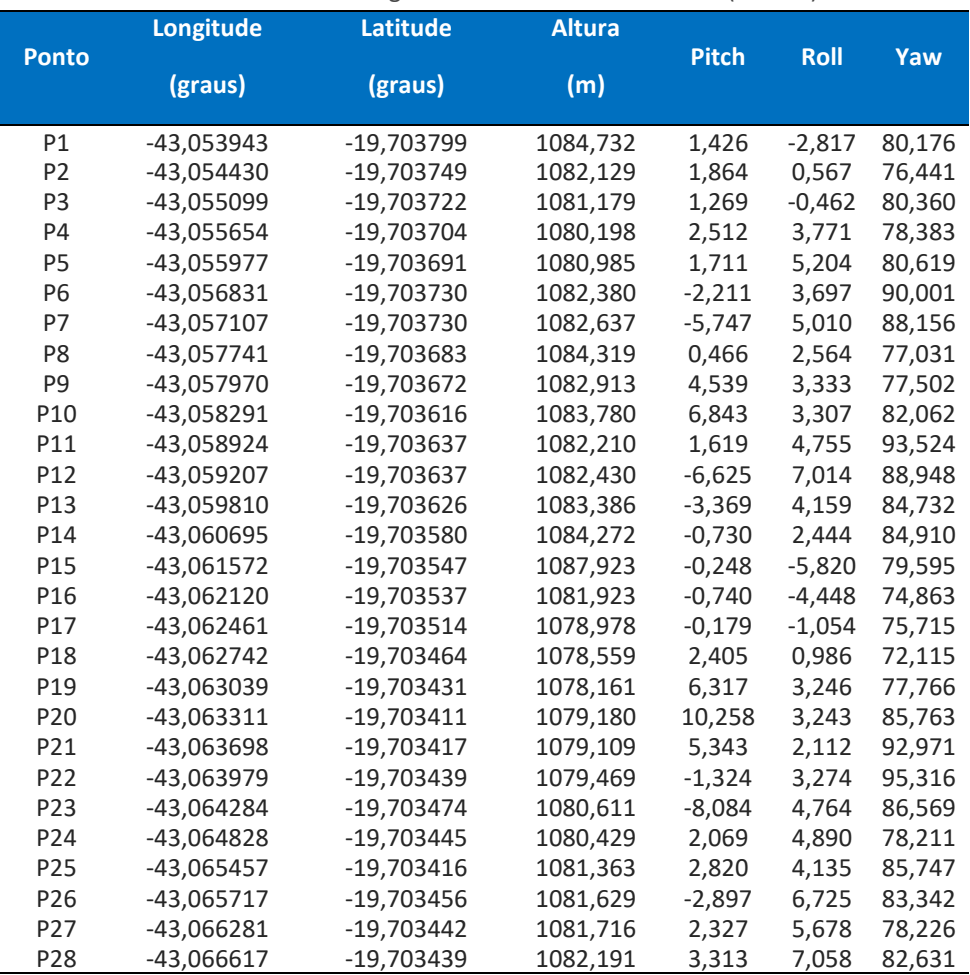

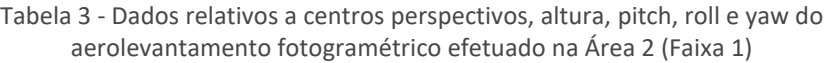

Fonte: Autoria própria (2017).

A maior amplitude ocorreu no ângulo *yaw*, enquanto a maioria dos resultados se concentraram próximos aos valores máximos e mínimos. Com relação à curtose, os dados de *pitch* e *roll* apresentaram distribuições leptocúrticas (pico mais alto que a distribuição normal), enquanto os dados de *yaw* apresentaram uma distribuição platicúrtica (distribuição mais achatada do que a distribuição normal). Esses dados estatísticos foram obtidos por meio do pacote estatístico *SPSS Statistics*® , versão 22.0 (BISQUERRA et al., 2004).

## DETERMINAÇÃO DOS PONTOS DE APOIO E DE VERIFICAÇÃO

Os resultados da determinação dos pontos de apoio (HV) e de verificação (C), em coordenadas UTM e com as elevações em metros, são mostrados nas Tabelas 4 e 5. Na Área 1, foram obtidos 22 pontos de campo, sendo 7 pontos de apoio e 15 pontos de verificação (optou-se por 15 pontos para melhor avaliar a distorção provocada pelo ângulo yaw nas faixas de voo)(Tabela 4). Os valores máximo e

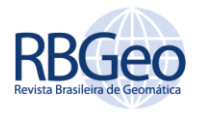

mínimo para as elevações foram, respectivamente, 12,959 m e 1,567 m (amplitude de 11,392 m). Os valores de média e desvio-padrão foram, respectivamente, de 6,938 m e 3,483 m. A curtose dos dados foi representada por uma distribuição platicúrtica.

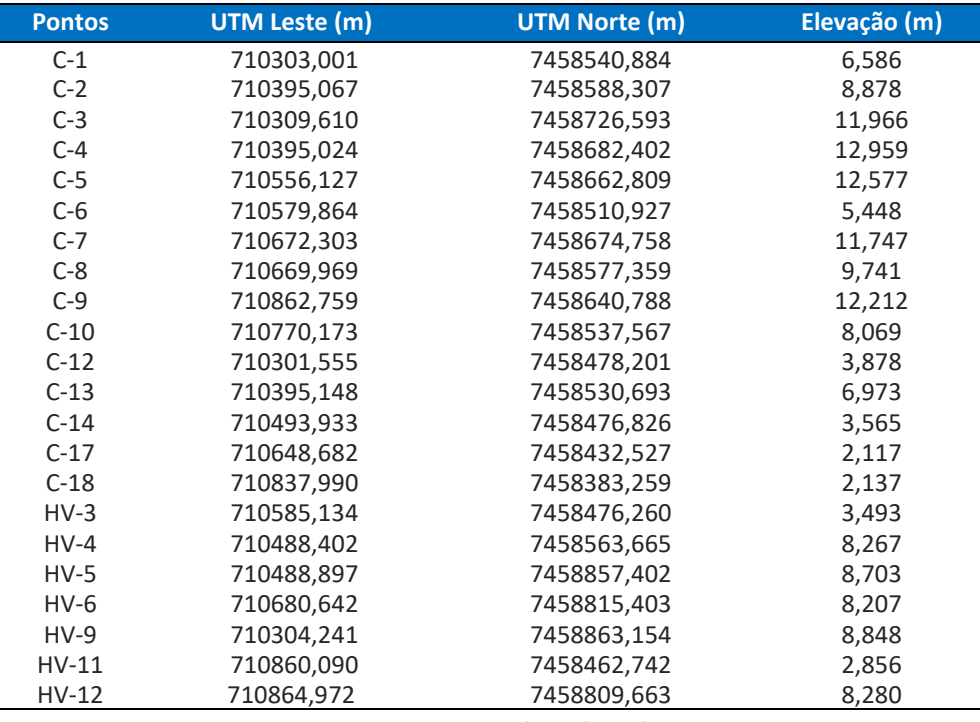

Tabela 4 - Coordenadas dos pontos de apoio, verificação e elevações da Área 1

Fonte: Autoria própria (2017).

Na Área 2, foram obtidos 22 pontos de campo, com realização de aerotriangulação, sendo 14 pontos de apoio (optou-se por 14 pontos devido ao relevo acidentado) e 8 pontos de verificação (Tabela 5). Os valores máximo e mínimo para as elevações foram, respectivamente, de 684,400 m e 603,430 m (amplitude de 80,970 m). Os valores de média e desvio-padrão foram, respectivamente, de 634,708 m e 24,592 m. A curtose dos dados foi representada por uma distribuição platicúrtica.

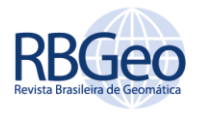

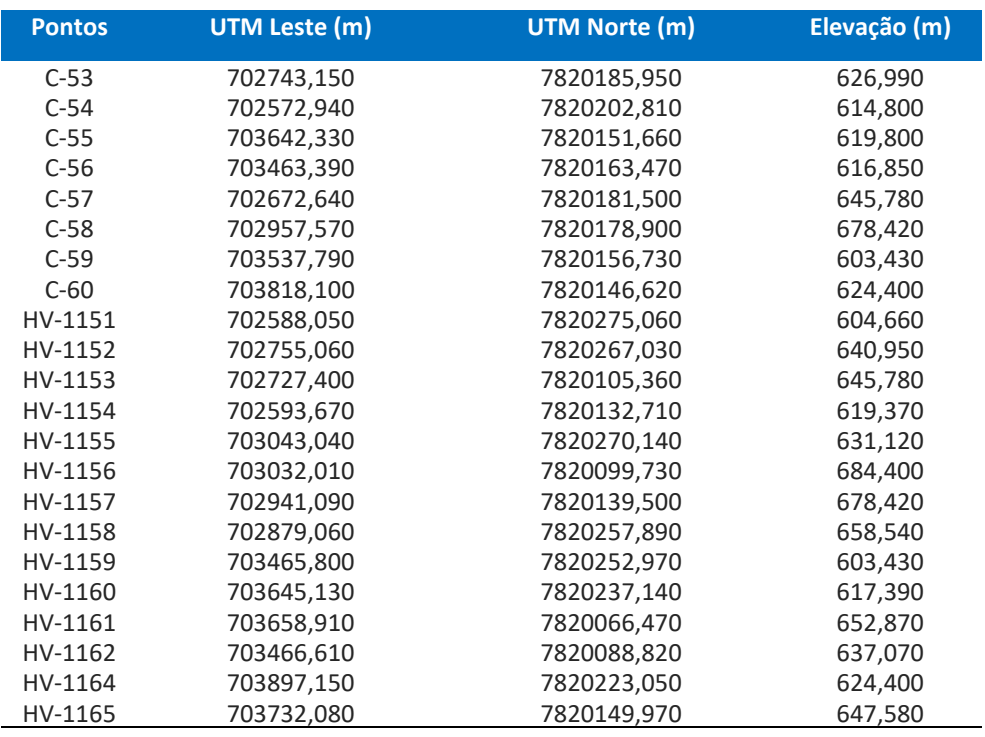

Tabela 5 - Coordenadas dos pontos de apoio, verificação e elevações da Área 2

Fonte: Autoria própria (2017).

#### GERAÇÃO DE ORTOFOTOS INICIAIS

A criação dos ortofotos no *Agisoft Photoscan*® seguiu quatro fases: a primeira fase é o alinhamento da câmara. Nesta fase, forma-se uma nuvem de pontos; a segunda fase é a construção da nuvem de pontos densa; a terceira fase é a construção de uma malha poligonal 3D; e na quarta fase a malha pode ser texturizada e utilizada para a geração de ortofotos (AGISOFT, 2019).

O fluxo de trabalho inclui as seguintes etapas no *Agisoft Photoscan*® : carregar imagens; inspecionar imagens carregadas; remover imagens desnecessárias; alinhar imagens; formar nuvens de pontos densa; gerar malha, modelo poligonal 3D; criar textura; construir modelos em mosaico; produzir MDE; originar ortofoto; e exportar resultados (AGISOFT, 2019). Este aplicativo não realiza OI e OE como no E-Foto.

Na Figura 5 é possível visualizar o ortofoto da Área 1, gerado no *Agisoft Photoscan*® .

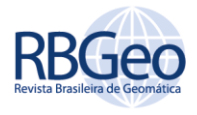

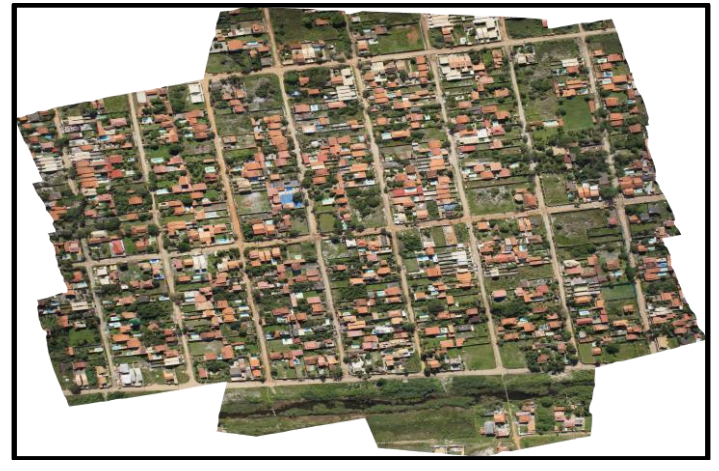

Figura 5 – Ortofoto da Área 1, gerado no *Agisoft PhotoScan*®

Fonte: Autoria própria (2017).

Na criação do ortofoto no *E-Foto*® , primeiramente foi definido o projeto, configurando-se todas as informações necessárias à mesma, como dados do sensor, do voo, do terreno, das imagens e dos pontos de campo (PIRAS et al., 2017). Em seguida, foi necessário realizar a OI que permite a reconstrução do feixe perspectivo que gerou as imagens. Na sequência, realizou-se a OE pelo método da ressecção espacial que orienta, em posição e atitude, cada imagem em relação ao referencial de coordenadas tridimensionais do terreno. O penúltimo passo foi a extração dos MDE e, finalmente, a criação do ortofoto. O modelo matemático para a OI utilizado no *E-Foto*® foi a transformação afim geral (TAG). A TAG modela seis parâmetros que consideram que o sistema inicial e o sistema de imagem digital podem apresentar características de não ortogonalidade dos eixos, rotação da imagem, translação em *x* e *y* e escalas diferentes em *x* e *y*.

Por meio da ressecção espacial (RIBEIRO et al., 2014; GEMAEL; MACHADO; WANDRESEN, 2015) no aplicativo *E-Foto*® e por intermédio das equações de colinearidade e ajustamento por mínimos quadrados do modelo paramétrico nãolinear, podem-se determinar os seis elementos de OE de uma imagem, a partir de, no mínimo, três pontos de controle não-colineares (KIM et al., 2017). Para este trabalho, os seis parâmetros já foram fornecidos, o que facilitou a OE, Tabelas 2 e 3.

No contexto do *E-Foto*® , o MDE consiste de um conjunto de pontos presentes em um modelo estereoscópico em que suas respectivas coordenadas 3D no referencial do espaço objeto (*X, Y* e *Z*) são calculadas automaticamente a partir de suas respectivas projeções no espaço imagem (LIZARAZO; ÂNGULO; RODRIGUEZ, 2017). Neste trabalho, foi utilizada a correlação de *Pearson* como método de correspondência (JINGXIONG; NA, 2008). O método dos mínimos quadrados apresentou acurácia menor que a correlação de *Pearson*, não sendo utilizado neste trabalho. Desta forma, os histogramas da acurácia no processamento dos MDEs apresentaram desempenhos para a Área 1 de 0,9 (49%), 0,8 (26%), 0,7 (14%) e 0,6 (9%) e, para a Área 2, de 0,9 (42%), 0,8 (32%), 0,7 (13%) e 0,6 (11%). Foi criada uma grade regular de uma nuvem de pontos, de forma automática, por meio do método de interpolação por média móvel, com 30 cm de resolução para cada MDEs (SILVEIRA, 2012).

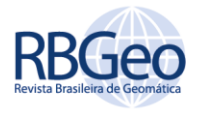

O aplicativo *E-Foto*® usa o método de retificação diferencial para gerar um ortofoto (COELHO; BRITO, 2007). Na execução da ortorretificação, foi utilizada a grade regular de uma nuvem de pontos. Foram gerados ortofoto com 50 cm de resolução, definindo-se o geotiff como o formato do ortofoto e o *Lagrange* como o método de interpolação (ANDRADE, 1998).

### AVALIAÇÃO DOS ORTOFOTOS INICIAIS

Os experimentos a seguir que envolvem os resultados das tabelas 6 a 9 representam o processamento realizado no aplicatico *Agisoft Photoscan*® .

Para a planimetria da Área 1, com 13 pontos de verificação (o aplicativo *GeoPEC*® rejeitou 2 pontos) e considerando a junção do teste de tendência com o teste de precisão, as amostras apresentaram padrão disperso, distribuição normal, com resultado tendencioso. A precisão resultou em classe A (PEC) e classe B (PEC-PCD), escala 1:5.000, Tabela 6.

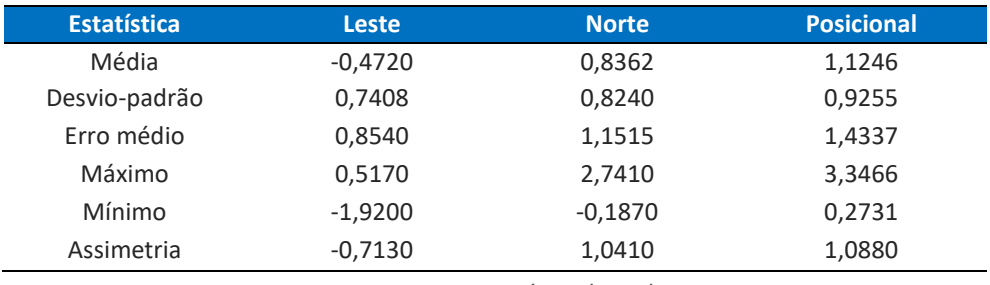

Tabela 6 - Dados estatísticos planimétricos da área 1 do *GeoPEC*®

Fonte: Autoria própria (2018).

Para a altimetria da Área 1, com 15 pontos de verificação (*check points*) e considerando-se a junção do teste de tendência com o teste de precisão, as amostras apresentaram distribuição normal, com resultado tendencioso. A precisão resultou em classe C (PEC) e classe D (PEC-PCD), na equidistância de 70 metros de curva de nível, Tabela 7.

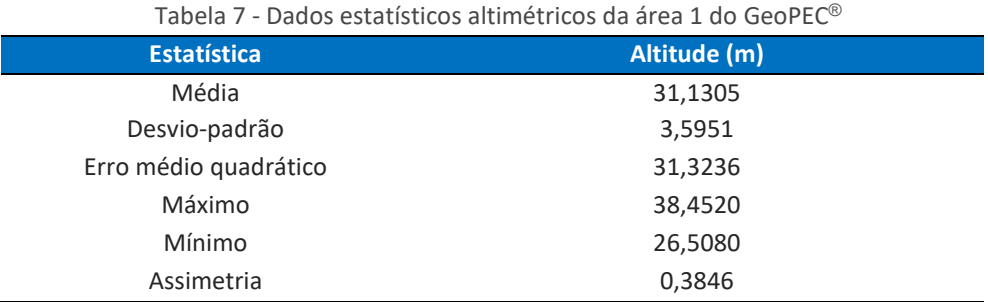

Fonte: Autoria própria (2018).

Considerando a planimetria da Área 2, com 8 pontos de verificação e considerando a junção do teste de tendência com o teste de precisão, as amostras apresentaram padrão disperso, distribuição normal, com resultado tendencioso. A precisão resultou em classe C (PEC) e classe D (PEC-PCD), escala 1:2.000, Tabela 8.

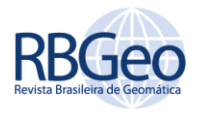

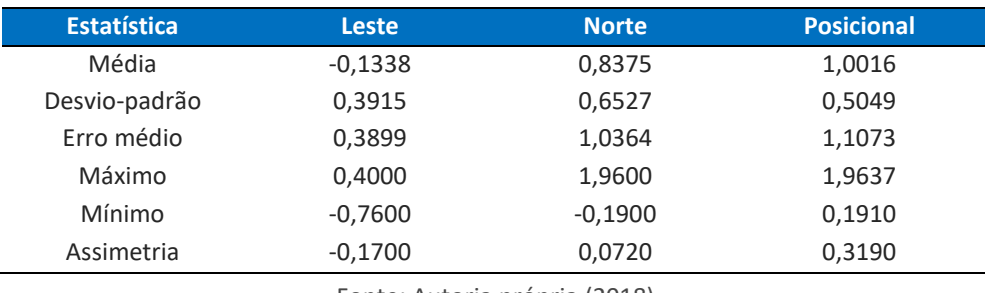

Tabela 8 - Dados estatísticos planimétricos da área 2 do *GeoPEC*®

Fonte: Autoria própria (2018).

Para a altimetria da Área 2, com 8 pontos de verificação e considerando-se a junção do teste de tendência com o teste de precisão, as amostras apresentaram distribuição normal, com resultado tendencioso. A precisão resultou em classe C (PEC) e classe D (PEC-PCD), na equidistância de 50 metros de curva de nível, Tabela 9.

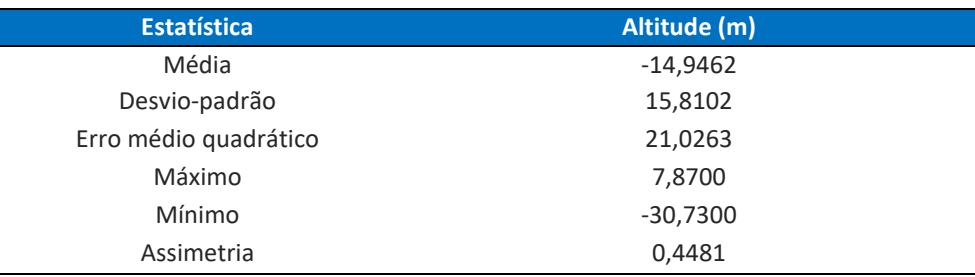

Tabela 9 - Dados estatísticos altimétricos da área 2 do *GeoPEC*®

Fonte: Autoria própria (2018).

Os experimentos a seguir que envolvem os resultados das tabelas 10 a 13 representam o processamento realizado no aplicatico *E-Foto*® .

Para a planimetria da Área 1, com 10 pontos de verificação (o aplicativo *GeoPEC*® rejeitou 5 pontos) e considerando a junção do teste de tendência com o teste de precisão, as amostras apresentaram padrão disperso, distribuição normal, com resultado tendencioso. A precisão resultou em classe C (PEC) e classe D (PEC-PCD), escala 1:50.000, Tabela 10.

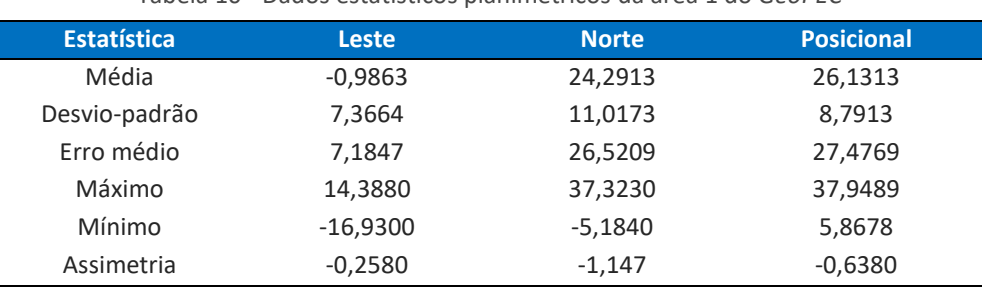

Tabela 10 - Dados estatísticos planimétricos da área 1 do *GeoPEC*®

Fonte: Autoria própria (2018).

Para a altimetria da Área 1, com 10 pontos de verificação (o aplicativo GeoPEC® rejeitou 5 pontos) e considerando-se a junção do teste de tendência com o teste de precisão, as amostras apresentaram distribuição normal, com resultado

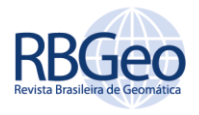

tendencioso. A precisão resultou em classe C (PEC) e classe D (PEC-PCD), na equidistância de 25 metros de curva de nível, Tabela 11.

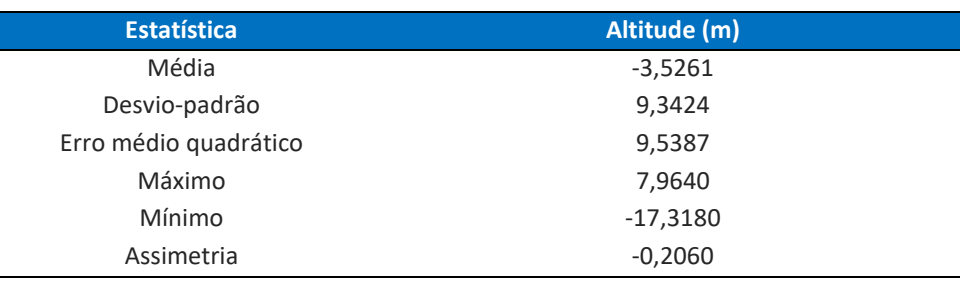

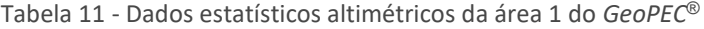

Fonte: Autoria própria (2018).

Considerando a planimetria da Área 2, com 8 pontos de verificação e considerando a junção do teste de tendência com o teste de precisão, as amostras apresentaram padrão disperso, distribuição normal, com resultado tendencioso. A precisão resultou em classe B (PEC) e classe C (PEC-PCD), escala 1:25.000, Tabela 12.

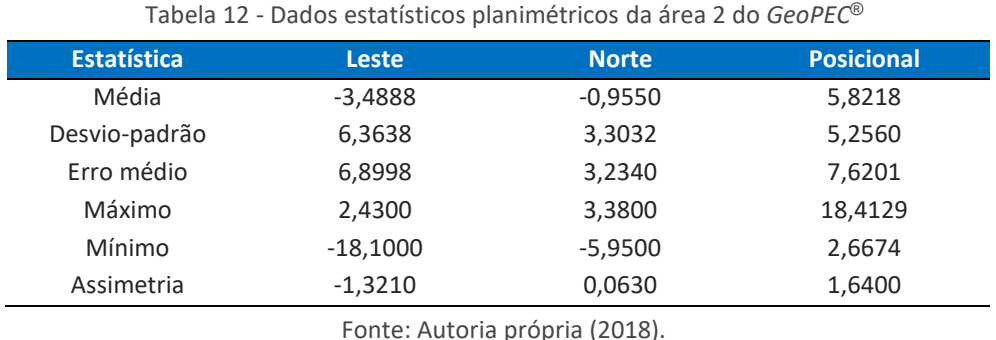

Para a altimetria da Área 2, com 8 pontos de verificação e considerando-se a junção do teste de tendência com o teste de precisão, as amostras apresentaram distribuição normal, com resultado tendencioso. A precisão resultou em classe C (PEC) e classe D (PEC-PCD), na equidistância de 60 metros de curva de nível, Tabela 13.

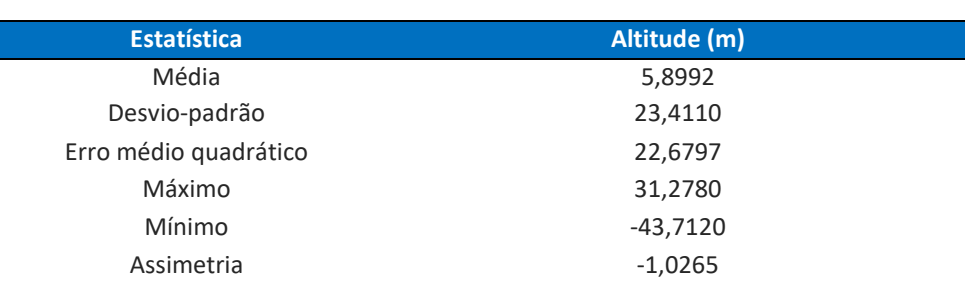

Tabela 13 - Dados estatísticos altimétricos da área 2 do *GeoPEC*®

Fonte: Autoria própria (2018).

Em todas as análises feitas nas duas áreas, foram padronizados nível de confiança de 90% para o teste de normalidade, nível de confiança de 90% para o teste *t* de *Student* (tendência) e nível de confiança de 90% para *2* (precisão)**.**

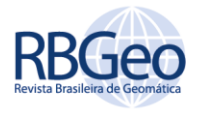

A Tabela 14 representa um resumo dos erros médios quadráticos e classes PEC e PEC-PCD das Áreas 1 e 2 obtidas pelos aplicativos *Agisoft Photoscan*® e *E-Foto*® .

Tabela 14 – Dados estatísticos erro médio quadrático das Áreas 1 e 2. PEC = Padrão de Exatidão Cartográfica; PCD = Produtos Cartográficos Digitais; Ep = Equidistância; e Es= Escala

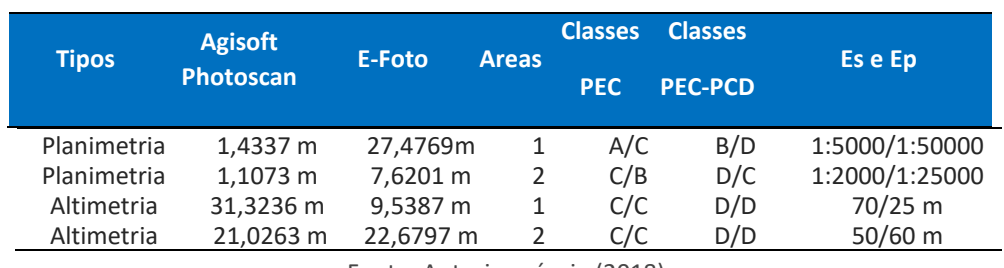

Fonte: Autoria própria (2018).

Conforme as Tabelas 6 a 14 apresentadas, verificou-se melhores resultados nas planimetrias das áreas 1 e 2 no aplicativo *Agisoft Photoscan*® . Entretanto, na altimetria da área 1, o aplicativo *E-Foto*® apresentou melhor resultado. Na altimetria da área 2, os aplicativos *E-Foto*® e *Agisoft Photoscan*® apresentaram resultados próximos.

Considerando os valores dos ângulos *yaw* das Tabelas 2 e 3 e a distorção geométrica provocada pelos mesmos, no contexto do aerolevantamento óptico com RPA, os ângulos de atitude (parâmetros externos) geram a distorção projetiva, quando a imagem é obtida com visada *off-nadir* ou mesmo a nadir (ROBERTO et al., 2017).

A proposta deste trabalho é a alteração da matriz  $R_{\psi}$  que é uma das componentes de  $A$  (matriz original), onde se tem a correção do ângulo  $\psi$ . A alteração será no sentido de derivar os termos sen $\psi$  de  $R_{\psi}$ , Equação 6, ou derivar os termos cos de *R* , Equação 7, permitindo a redução dos ângulos *yaw* antes da ortorretificação (ANDRADE, 1998). Efetuando os devidos cálculos, chega-se as novas equações de colinearidade modificadas, Equações 8 a 10. *A'* é matriz modificada (matriz com seus termos *aij* modificados pela derivação matemática).

Este modelo matemático pode ser aplicado nas imagens por meio de um algoritmo desenvolvido em linguagem de programação *Python*® .

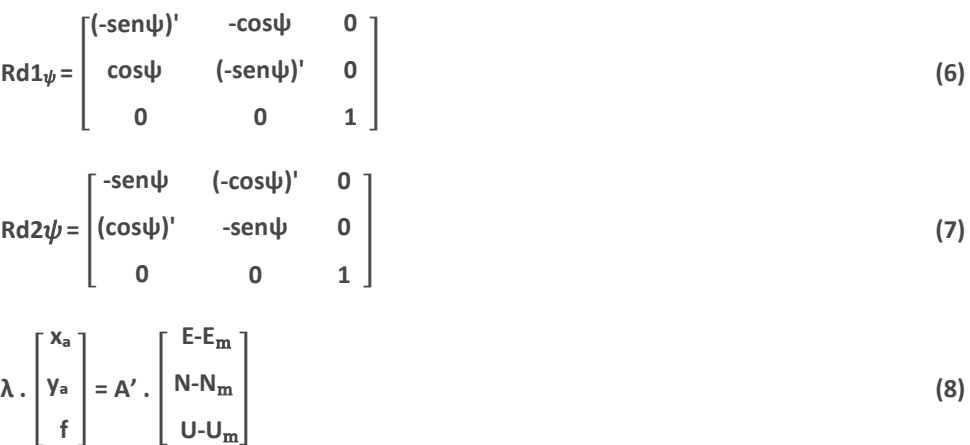

Página | 330

$$
x_{a} = f. \frac{a'_{11}(E-E_{m}) + a'_{12}(N-N_{m}) + a'_{13}(U-U_{m})}{a'_{31}(E-E_{m}) + a'_{32}(N-N_{m}) + a'_{13}(U-U_{m})}
$$
\n(9)

R. bras. Geom., Curitiba, v. 8, n. 4, p. 314-337, out./dez. 2020.

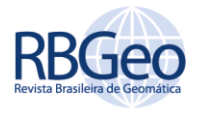

 $y_a = f.$   $\frac{a'_{21}(E-E_m) + a'_{22}(N-N_m) + a'_{23}(U-U_m)}{a'_{31}(E-E_m) + a'_{32}(N-N_m) + a'_{33}(U-U_m)}$ 

# **CONCLUSÕES**

Na avaliação do PEC em ortofotos obtidos com RPA por meio dos aplicativos *Agisoft Photoscan*® , *E-Foto*® e *GeoPEC*® , as amostras apresentaram padrões dispersos, distribuições normais, com resultados tendenciosos. Os melhores resultados nas representações planimétricas das áreas foram no aplicativo *Agisoft Photoscan*® , aonde a diferença chegou na Área 1 de 26,0432 m e na Área 2 de 6,5128 m. Na altimetria da Área 1, o aplicativo *E-Foto*® apresentou melhor resultado, com a diferença de 21,7849 m.

As precisões nas planimetrias e nas altimetrias podem ser aprimoradas, obtendo-se mosaicos de escalas maiores com classe A por meio da aplicação da correção geométrica no ângulo *yaw* presentes nas imagens distorcidas, a fim de reduzir a guinada e facilitar a ortorretificação. Após a aplicação do algoritmo de correção na linguagem de programação *Python*® , com o modelo matemático proposto, com geração de ortofotos no *Agisoft Photoscan*® , foram feitas reavaliações das Áreas no *GeoPEC*® . Os erros médios quadráticos foram reduzidos para 0,0959 m na Área 1 e 0,9749 m na Área 2, na planimetria, e 9,6716 m na Área 1 e 16,7577 m na Área 2, na altimetria. Sugere-se aplicação deste algorítmico antes do processamento no *Agisoft Photoscan*® ou no *E-Foto*® .

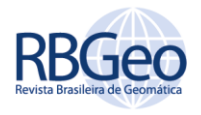

# **Evaluation of PEC in orthophotomosaics obtained with RPA and proposal of a mathematical model for geometric correction**

### **ABSTRACT**

The objective of this article is to evaluate the standard of cartographic accuracy (PEC) in digital orthophotomosaics obtained by means of a remotely piloted aircraft and to propose a model of geometric correction for the yaw angle, in order to reduce the distortion of the pixel in the image. This article is a continuation of the work of GAMBA and SANO (2017). The test areas are located in the states of RJ (Area 1) and MG (Area 2). The methodology was divided into four stages: flight planning and execution; determination of support points; generation of orthophotomosaics in the Agisoft Photoscan® and E-Foto® applications; and evaluation of orthophotomosaics. The evaluation of orthophotomosaics was done through the application of analog and digital PEC, using the method available in the GeoPEC® application. In this evaluation, the behavior of the spatial distribution, normality and positional accuracy of the samples were verified, with trend and precision analyzes. The results showed that the smallest mean square errors (EMQ) in the planimetry of Areas 1 (1.4337m) and 2 (1.1073m) were in the Agisoft Photoscan® application. The lowest EMQ in the altimetry of Area 1 (9.5387m) was in the E-Foto® application. The lowest EMQ in the altimetry of Area 2 (21.0263 m) was in the Agisoft Photoscan® application.

**KEYWORDS:** Airborne survey. RPA. Space Statistics. Geometric correction.

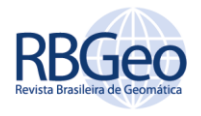

# **REFERÊNCIAS**

AGISOFT. **Agisoft PhotoScan User Manual: Professional Edition, Version 1.2**. Disponível em: <www.agisoft.com/downloads/usermanuals/>. Acesso em: 15 de junho de 2019.

ALVES JÚNIOR, L. R. **Análise de produtos cartográficos obtidos com câmera digital não métrica acoplada a um veículo aéreo não tripulado em áreas urbanas e rurais no estado de Goiás**. Dissertação de mestrado. Universidade Federal de Goiás, Programa de Pós-Graduação em Geografia. Goiânia, 2015. p 18.

ANDRADE, J. B.; **Fotogrametria**. Curitiba: SBEE, 1998. pp. 168 e 209.

BISQUERRA, R.; SARRIERA, J. C.; MARTÍNEZ, F. **Introdução à Estatística**. Enfoque Informático com o Pacote Estatísitico SPSS. Porto Alegre: Artmed, 2004.

BRASIL. Ministério da Defesa. **Sistemas de aeronaves remotamente pilotadas e o acesso ao espaço aéreo brasileiro.** Tráfego Aéreo, **ICA 100-40,** de 20 de novembro de 2020. Site <https://https://publicacao&id=4944&refresh=74BF0EC9-5C52- 4974-8BC43E6188C82079>. Acesso em: 15 de junho de 2019.

BRASIL. Ministério da Defesa. Decreto-Lei Nº 1.177 de 21 de junho de 1971. **Dispõe sobre aerolevantamentos no território nacional e dá outras providências.** Disponível em: <http://www.planalto.gov.br/ccivil\_03/Decreto-Lei/1965- 1988/Del1177.htm.>. Acesso em: 15 de junho de 2019.

BRASIL. Ministério da Defesa. Portaria Nº 101/GM-MD, de 26 de dezembro de 2018. **Dispõe sobre a adoção de procedimentos para a atividade de aerolevantamento no território nacional**. Disponível em: < http://www.in.gov.br/materia/-

/asset\_publisher/Kujrw0TZC2Mb/content/id/57221160/do1-2018-12-28 portaria-normativa-n-101-gm-md-de-26-de-dezembro-de-2018-57220914>. Acesso em: 15 de junho de 2019.

BRASIL. Ministério da Defesa. **Decreto Nº 89.817 de 20 de junho de 1984.**  Estabelece as instruções reguladoras das normas técnicas da cartografia nacional**.** Disponível em: <http://www.planalto.gov.br/ccivil 03/decreto/1980-1989/D89817.htm>. Acesso em: 15 de junho de 2019.

COELHO, L.; BRITO, J. N. **Fotogrametria Digital**. Rio de Janeiro: UERJ, 2016. pp. 91 a 170.

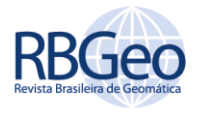

D'ALGE, J. C. L. **Correção geométrica de imagens de sensoriamento remoto.** Aula da matéria Introdução ao Sensoriamento Remoto do curso de Sensoriamento Remoto – INPE, abril 2007.

DRONENG. **Drones e Engenharia**. Site <http://blog.droneng.com.br/drones-paramapeamento-aereo-qual-modelo-comprar/>. Acesso em: 12 de julho de 2019.

E-FOTO. **Uma Estação Fotogramétrica Digital Educacional Livre.** Disponível em: <http://www.efoto.eng.uerj.br/>. Acesso em: 11 de junho de 2019.

EISENBEIß. H. **UAV Photogrammetry**. Zürich: Institut für Geodäsie und Photogrammetrie, 2009. p. 4.

FITZ, P. R. **Cartografia Básica**. 4ª ed., São Paulo: Oficina de Textos, 2009. pp. 65-77.

GALBRAITH, A.; THEILER, J.; THOME, K.; ZIOLKOWSKI, R. Resolution enhancement of multilook imagery for the multispectral thermal imager. **IEEE Transactions on Geoscience and Remote Sensing**, v. 43, 1977. pp. 1964–1977. [https://doi.org/10.1109/TGRS.2005.853569.](https://doi.org/10.1109/TGRS.2005.853569)

GEMAEL, C.; MACHADO, A. M. L.; WANDRESEN, R. **Introdução ao ajustamento de observações. Aplicações Geodésicas.** Curitiba: UFPR, 2015.

GAMBA, S. R. H.; SANO, E. E. Metodologia para avaliar o padrão de exatidão cartográfico (PEC) em ortofotomosaico obtido através de aeronave pilotada remotamente (RPA). **Anais do XXVII Congresso Brasileiro de Cartografia e XXVI Exposicarta**, Rio de Janeiro-RJ, 2017. pp. 507-511.

GRANDSHAW, S. I. Structure from Motion: Origins and Originality. **The Photogrammetric Record**, v. 33, n. 161, 2018. pp. 6-10.

HARTLEY, R. I.; ZISSERMAN, A. **Multiple View Geometry in Computer Vision**. Cambridge University Press,  $2^a$  ed., 2000. pp. 65-86.

HLOTOV, V.; HUNINA, A.; YURKIV, M.; SIEJKA, Z. Determining of correlation relationship between roll, pitch, and yaw for UAVs. **Reports on Geodesy and Geoinformatics**, v. 107, 2019. pp. 13-18. [https://doi.org/10.2478/rgg-2019-0002.](https://doi.org/10.2478/rgg-2019-0002)

JAIMES, B. R. A. **Estratégias para aumentar a robustez de estimação de posição geográfica em VANTS através de imagens.** Dissertação de mestrado, Universidade Federal de Minas Gerais, Programa de Pós-Graduação em Engenharia Elétrica, 2016. p. 73.

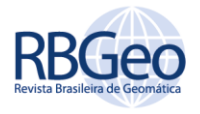

JINGXIONG, Z.; NA, Y. Indicator and multivariate geostatistics for spatial prediction**. Geo-spatial Information Science**, v. 11, 2008. pp. 243-246. [https://doi.org/10.1007/s11806-008-0129-1.](https://doi.org/10.1007/s11806-008-0129-1)

KIM, J. I.; KIM, T.; SHIN, T.; KIM S. Fast and robust geometric correction for mosaicking UAV images with narrow overlaps. **International Journal of Remote Sensing**, v. 38, 2017. pp. 2557-2576. [https://doi.org/10.1080/01431161.2017.1294779.](https://doi.org/10.1080/01431161.2017.1294779)

LEMES, I. R.; AMORIM, A.; LEMES, E. R.; JORGE, L, C.; TOLEDO, L. F.; CHECON, M. M. S. Implementação de um portal *geoweb* para auxiliar na gestão territorial. **Anais do 4º Simpósio Brasileiro de Geomática**, Presidente Prudente, 2017. pp. 104-109.

LIMA, S. A.; BRITO, J. L. N. S. Estratégias para retificação de imagens digitais. In: CONGRESSO BRASILEIRO DE CADASTRO TÉCNICO MULTIFINALITÁRIO. **Anais...** Florianópolis: UFSC, 2006. pp. 1-14.

LIZARAZO, I.; ÂNGULO, V.; RODRÍGUEZ, J. Automatic mapping of land surface elevation changes from UAV-based imagery. **International Journal of Remote Sensing**, v. 38, 2017. pp. 2603-2622. [https://doi.org/10.1080/01431161.2016.1278313.](https://doi.org/10.1080/01431161.2016.1278313)

MAROTTA, G. S.; RODRIGUES, D. D.; VIEIRA, C. A. O.; FRANÇA, G. S. L. A. Análise de diferentes transformações para a correção geométrica de imagens orbitais de altíssima resolução. **Revista Brasileira de Cartografia,** n. 63/5, 2011. pp. 619-631.

MUNARETTO, L. **Vants e Drones. A Aeronáutica ao Alcance de Todos.** 2ª ed., São Paulo: Oficina de Textos, 2017. pp. 152-153.

PEGORARO, A. J. **Estudo do potencial de um veículo aéreo não tripulado/quadrotor, como plataforma na obtenção de dados cadastrais.** Tese de doutoramento, Universidade Federal de Santa Catarina, Programa de Pós-Graduação em Engenharia Civil, Florianópolis, 2013. p. 161.

PEPE, M.; FREGONESE, L.; SCAIONI, M. Planning airborne photogrammetry and remote sensing missions with modern platforms and sensors. **European Journal of Remote Sensing**, v. 51, n. 1, 2018. pp. 412-436. [https://doi.org/10.1080/22797254.2018.1444945.](https://doi.org/10.1080/22797254.2018.1444945)

PIRAS, M.; TADDIA, G.; FORNO, M. G.; GATTIGLIO, M.; AICARDI, I.; DABOVE, P.; RUSSO, L. S.; LINGUA, A. Detailed geological mapping in mountain areas using an unmanned aerial vehicle: application to the Rodoretto Valley, NW Italian Alps.

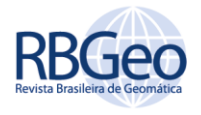

**Geomatics, Natural Hazards and Risk**, v. 8, 2017. pp. 137-149. [https://doi.org/10.1080/19475705.2016.1225228.](https://doi.org/10.1080/19475705.2016.1225228)

[QAYYUM,](https://www.tandfonline.com/author/Qayyum%2C+Abdul) A.; MALIK, A. S.; SAAD, N. M.; ABDULLAD, M. F. B.; IQBAL, M.; RASHEED, W.; ABDULLAH, A. R. B. A.; JAAFAR, M. Y. H. Measuring height of highvoltage transmission poles using unmanned aerial vehicle (UAV) imagery. **The Imaging Science Journal**, v. 65, 2017. pp. 137-150. [https://doi.org/10.1080/13682199.2017.1299304.](https://doi.org/10.1080/13682199.2017.1299304)

RIBEIRO, J. A.; DESEILLIGNY, M. P.; BRITO, J. L. N. S.; BERNARDO FILHO, O.; MOTA, G. L. A. **E-Foto and MicMac: synergetic benefits of integrating open-source digital photogrammetry software.** 2014. pp. 1-7.

ROBERTO, L.; LIMA, S. A.; SANT'ANNA, S. J. S.; SHIGUEMORI, E. H. Correção de distorção projetiva em imagens obtidas com câmera a bordo de VANT. **Anais do 17º Simpósio Brasileiro de Sensoriamento Remoto**, Santos, 2017. pp. 7467-7474.

RUZGIENE, B. **Analysis of camera orientation variation in airborne photogrammetry: images under tilt (roll-pitch-yaw) angles**. Vilnius Gediminas Technical University, Vilnius, Lithuania, 2014. pp. 95-102.

SANTOS, D. R. **Fotogrametria II**. Departamento de Geomática. Curitiba: UFPR, 2013. pp. 31-84.

SANTOS, A. P.; RODRIGUES, D. D.; SANTOS, N. T.; GRIPP JÚNIOR, J. Avaliação da acurácia posicional em dados espaciais utilizando técnicas de estatística espacial: proposta de método e exemplo utilizando a norma brasileira. **Boletim de Ciências Geodésicas**, v. 22, n. 4, 2016. pp. 630-650. [http://dx.doi.org/10.1590/S1982-](http://dx.doi.org/10.1590/S1982-21702016000400036) [21702016000400036.](http://dx.doi.org/10.1590/S1982-21702016000400036)

SILVA, C. A.; DUARTE, C. R.; SOUTO, M. V. S.; SABADIA, J. A. B. Utilização de VANT para geração de ortofotomosaicos e aplicação do Padrão de Exatidão Cartográfica (PEC). **Anais do 17º Simpósio Brasileiro de Sensoriamento Remoto**, João Pessoa, 2015. pp. 1137-1144.

SILVEIRA, M. T. **Manual Técnico do Submódulo de Extração do MDS**. Universidade Estadual do Rio de Janeiro, Rio de Janeiro, 2012. pp. 1-15.

TRAMONTINA, J.; COSTA, C. C.; CORREA, A. N.; PEGORARO, A. J. Análise de usabilidade da plataforma fotogramétrica educacional E-Foto para o ensino da fotogrametria digital. **Revista Brasileira de Cartografia.** n°. 69/6, p. 1029-1040, 2017.

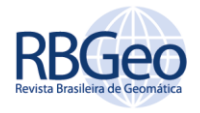

ZANETTI, J.; GRIPPI JUNIOR, J.; SANTOS, A. P. Influência do número e distribuição de pontos de controle em ortofotos geradas a partir de um levantamento por VANT. **Revista Brasileira de Cartografia.** n°. 69, p. 263-277, 2017.

ZHOU, G.; REICHLE, S. UAV-based multi-sensor data fusion processing. **International Journal of Image and Data Fusion**, v. 1, 2010. pp. 283-291. [https://doi.org/10.1080/19479832.2010.497343.](https://doi.org/10.1080/19479832.2010.497343)

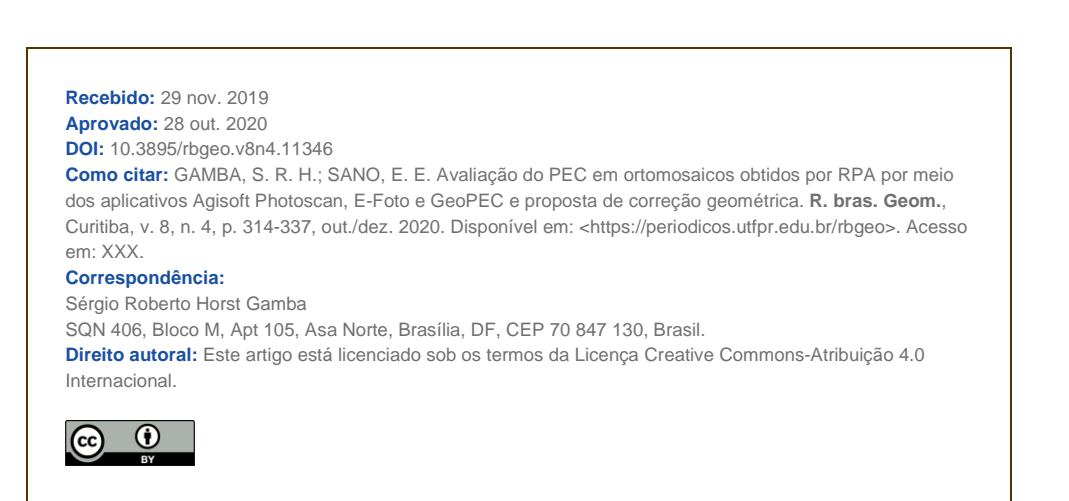